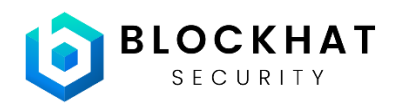

# **Step-by-Step Explanation:**

## 1. **Function Declaration**:

function renounceLockOwnership(uint256 lockId) external {

– This declares the function renounceLockOwnership which takes a single argument lockId of type uint256.

## 2. **Call to transferLockOwnership**:

transferLockOwnership(lockId, address(0));

- The function calls another function transferLockOwnership, passing lockId and address(0) as arguments.
- $address(0)$  is the zero address in Ethereum, a special address used to represent the absence of an owner.

## **transferLockOwnership Function:**

To fully understand the impact of this call, we need to look at the transferLockOwnership function:

```
function transferLockOwnership(uint256 lockId, address newOwner) public
validLock(lockId) {
    Lock storage userLock = _locks[_getActualIndex(lockId)];
    address currentOwner = userLock.owner;
    require(currentOwner == msg.sender, "You are not the owner of this
lock");
    userLock.owner = newOwner;
    CumulativeLockInfo storage tokenInfo =
cumulativeLockInfo[userLock.token];
    bool isLpToken = tokenInfo.factory != address(0);if (isLpToken) {
        _userLpLockIds[currentOwner].remove(lockId);
       _userLpLockIds[newOwner].add(lockId);
```

```
} else {
        userNormalLockIds[currentOwner].remove(lockId);
       _userNormalLockIds[newOwner].add(lockId);
    }
    emit LockOwnerChanged(lockId, currentOwner, newOwner);
}
```
## **Step-by-Step Explanation of transferLockOwnership:**

#### 1. **Function Declaration and Modifier**:

```
function transferLockOwnership(uint256 lockId, address newOwner) public
validLock(lockId) {
```
- This function is public and takes two arguments: lockId and newOwner.
- The validLock(lockId) modifier ensures that the lockId is valid.

## 2. **Retrieve Lock Information**:

Lock storage userLock = \_locks[\_getActualIndex(lockId)];

The function retrieves the lock information from the locks array using the lockId.

#### 3. **Check Ownership**:

```
address currentOwner = userLock.owner;
require(currentOwner == msg.sender, "You are not the owner of this
lock");
```
– It checks that the caller (msg.sender) is the current owner of the lock.

#### 4. **Transfer Ownership**:

userLock.owner = newOwner;

– The function sets the owner of the lock to newOwner.

#### 5. **Update User Lock IDs**:

```
CumulativeLockInfo storage tokenInfo =
cumulativeLockInfo[userLock.token];
```

```
bool isLpToken = tokenInfo.factory != address(0);
if (isLpToken) {
   _userLpLockIds[currentOwner].remove(lockId);
   _userLpLockIds[newOwner].add(lockId);
} else {
   _userNormalLockIds[currentOwner].remove(lockId);
   _userNormalLockIds[newOwner].add(lockId);
}
```
- It updates the mappings that keep track of lock IDs for users.
- If the token is an LP token, it updates \_userLpLockIds.
- If the token is a normal token, it updates \_userNormalLockIds.

# **Impact of renounceLockOwnership:**

By calling transferLockOwnership with newOwner set to address(0), the renounceLockOwnership function makes the lock ownerless. Since address(0) cannot take any actions, the funds in the lock are effectively frozen and can never be unlocked or transferred again. This is why calling renounceLockOwnership locks the funds permanently.